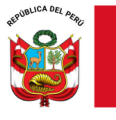

*"Decenio de la Igualdad de oportunidades para mujeres y hombres" "Año de la unidad, la paz y el desarrollo"*

Lima, 29 de septiembre de 2023

## **OFICIO MÚLTIPLE N° 00348-2023-MINEDU/VMGI-DRELM-UGEL07/DIR-AGEBRE**

## Señores(as)

## **Directores(as) de Instituciones Educativas de Educación Básica Regular y Especial**

Presente.-

## **Asunto:** CONVOCATORIA AL WEBINAR SOBRE PAUTAS Y RESULTADOS PARA LA EVALUACIÓN DE PROGRESO FINAL – DRELM.

## **Referencia:** OFICIO MÚLTIPLE N°528-2023-MINEDU/VMGI-DRELM/DIR-OGPEBTP OFICIO MÚLTIPLE N°477-2023-MINEDU/VMGI-DRELM/DIR-OGPEBTP SINAD N°0344609-2023

De mi consideración:

Es grato dirigirme a usted para expresarle mi saludo cordial y hacer de su conocimiento en atención al documento de la referencia, que la Oficina de Gestión Pedagógica de Educación Básica y Técnico Productiva, brinda las orientaciones para la implementación de la "Evaluación de Progreso Final", que se aplicará del 24 de octubre al 16 de noviembre, con el fin de evaluar los avances de los aprendizajes de los estudiantes de la EBR y la EBA de Lima Metropolitana, al finalizar el año 2023.

Para garantizar el buen desarrollo de la evaluación, se remite el documento "Pautas para la implementación de la Evaluación de Progreso Final en las IIEE de Lima Metropolitana"; en el caso de la UGEL 07, participarán de la **Evaluación Regional** los **estudiantes de 2° y 6° de grado del nivel primaria**, según el cronograma. Asimismo, se convoca a directivos y docentes a participar del webinar **"Pautas para la implementación de la Evaluación de Progreso Final"** que se realizará según el siguiente detalle:

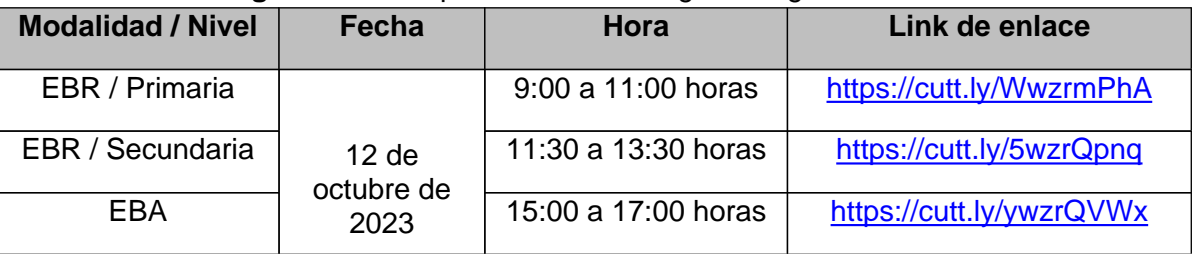

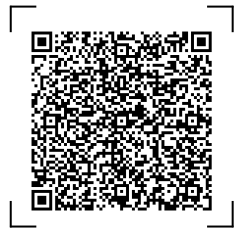

#### **EXPEDIENTE: EBR2023-INT-0344609 CLAVE: 835495**

Esto es una copia autentica imprimible de un documento electrónico archivado en el Ministerio de Educación, aplicando lo dispuesto por el Art. 25 de D.S. 070- 2013-PCM y la Tercera Disposición Complementaria Final del D.S. 026-2016- PCM. Su autenticidad e integridad pueden ser contrastadas a través de la siguiente dirección web:

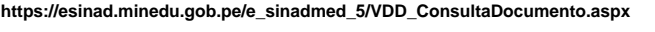

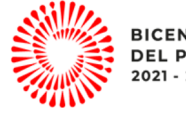

**BICENTENARIO** DEL PERÚ 2021 - 2024

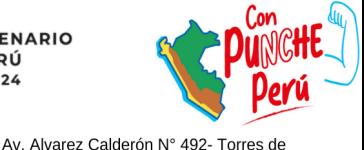

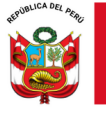

Área de Gestión de la Educación Básica Regular y Especial

Segura de contar con la participación de los estudiantes en la evaluación regional de logro de los aprendizajes, aprovecho la oportunidad para expresar mi consideración y estima personal.

Atentamente,

GMZS/J.AGEBRE MCZ/ESP.PRIM

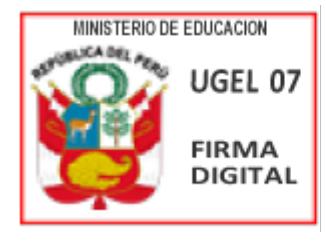

Firmado digitalmente por: ZARATE SOLANO Graciela Marilu FAU 20334929281 soft Motivo: Soy el autor del documento Fecha: 29/09/2023 12:32:08-0500

*Documento electrónico firmado digitalmente en el marco de la Ley N° 27269, Ley de Firmas y Certificados Digitales, su Reglamento y modificatorias.*

Documento electrónico firmado digitalmente en el marco de la Ley Nº 27269, Ley de Firmas y Certificados Digitales, su Reglamento y modificatorias.<br>La integridad del documento y la autoría de la(s) firma(s) pueden ser verif

*La integridad del documento y la autoría de la(s) firma(s) pueden ser verificadas en <https://apps.firmaperu.gob.pe/web/validador.xhtml>*

**EXPEDIENTE: EBR2023-INT-0344609 CLAVE: 835495**

Esto es una copia autentica imprimible de un documento electrónico archivado en el Ministerio de Educación, aplicando lo dispuesto por el Art. 25 de D.S. 070- 2013-PCM y la Tercera Disposición Complementaria Final del D.S. 026-2016- PCM. Su autenticidad e integridad pueden ser contrastadas a través de la siguiente dirección web:

517) **BICENTENARIO DEL PERÚ** 2021 - 2024

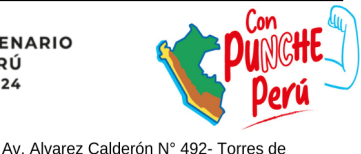

**https://esinad.minedu.gob.pe/e\_sinadmed\_5/VDD\_ConsultaDocumento.aspx**

www.ugel07.gob.pe

Limatambo, San Borja T: (01) 224-7569 / (01) 224-7579 / (01) 225-5093 (01) 225-5097 / (01) 225-5098 / (01) 225-5125

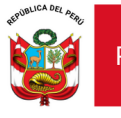

Despacho Viceministerial de Gestión Institucional

Área de Gestión de la Educación Básica Regular y Especial

## **ANEXO 01**

## **PAUTAS PARA LA EVALUACIÓN DE PROGRESO FINAL**

**1.** ¿Qué es la Evaluación de Progreso Final?

 La Evaluación de Progreso Final es el recojo de información que se realiza durante el último periodo del año lectivo con la finalidad de obtener información que permita reconocer los avances de los estudiantes respecto a los niveles de desarrollo de las competencias alcanzados.

**2.** ¿Por qué es importante desarrollar Evaluación de Progreso Final?

 La Evaluación de Progreso Final nos permite recoger información sobre los logros en los aprendizajes de los estudiantes para determinar sus necesidades de aprendizaje y orientar las acciones del proceso de planificación 2024.

 Es sumamente importante desarrollar este proceso, ya que permitirá responder preguntas como: ¿hemos logrado consolidar aprendizajes pendientes del 2023?

 ¿Qué aprendizajes aún requieren ser reforzados? ¿Cuáles son los estudiantes que tienen mayores dificultades y, por tanto, necesitan mayor apoyo?

 Por ello, la DRELM, en coordinación con las siete UGEL, promueve la Evaluación de Progreso Final de los estudiantes de Educación Básica Regular (EBR) y Educación Básica Alternativa (EBA).

**3.** ¿Qué grados y áreas se considerará en la Evaluación de Progreso Final?

## **a. EBR**

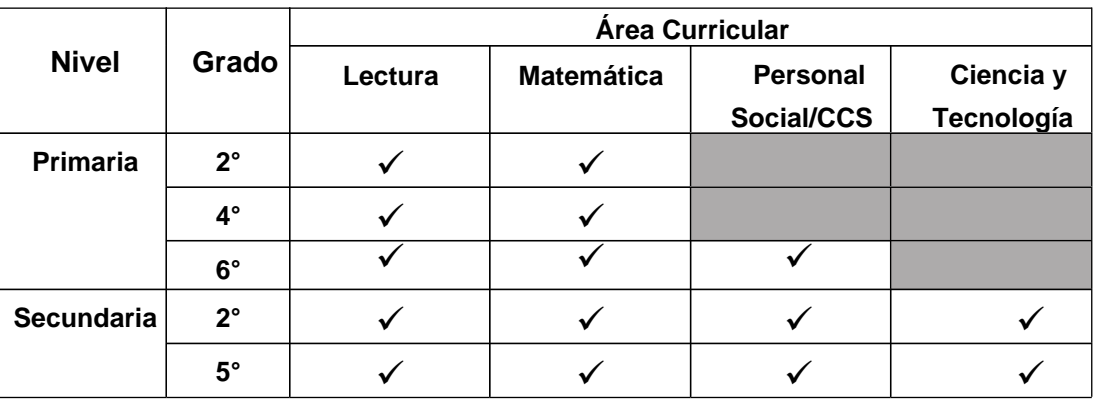

## **b. EBA**

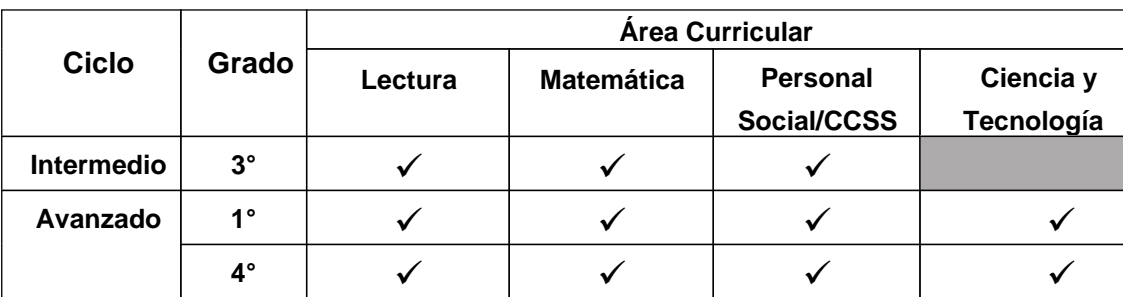

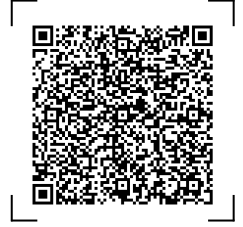

**EXPEDIENTE: EBR2023-INT-0344609 CLAVE: 835495**

Esto es una copia autentica imprimible de un documento electrónico archivado en el Ministerio de Educación, aplicando lo dispuesto por el Art. 25 de D.S. 070- 2013-PCM y la Tercera Disposición Complementaria Final del D.S. 026-2016- PCM. Su autenticidad e integridad pueden ser contrastadas a través de la siguiente dirección web:

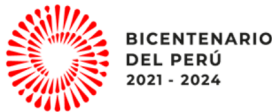

Av. Alvarez Calderón N° 492- Torres de

**https://esinad.minedu.gob.pe/e\_sinadmed\_5/VDD\_ConsultaDocumento.aspx**

Limatambo, San Boria T: (01) 224-7569 / (01) 224-7579 / (01) 225-5093 (01) 225-5097 / (01) 225-5098 / (01) 225-5125

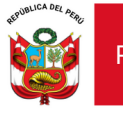

## **4. ¿Cómo se desarrollará la Evaluación de Progreso Final?**

La evaluación se realizará de dos formas:

- **Evaluación virtual**: se desarrollará **a través de la Plataforma Mundo IE,** del 24 de octubre al 15 de noviembre. Cada estudiante necesitará un dispositivo (PC, Laptop, Tablet o Celular) con conexión a internet.
- **Evaluación impresa:** se desarrollará por **medio de cuestionarios fotocopiados** por las IIEE**.**
- **5.** ¿Cuándo se desarrollará la Evaluación de Progreso Final?

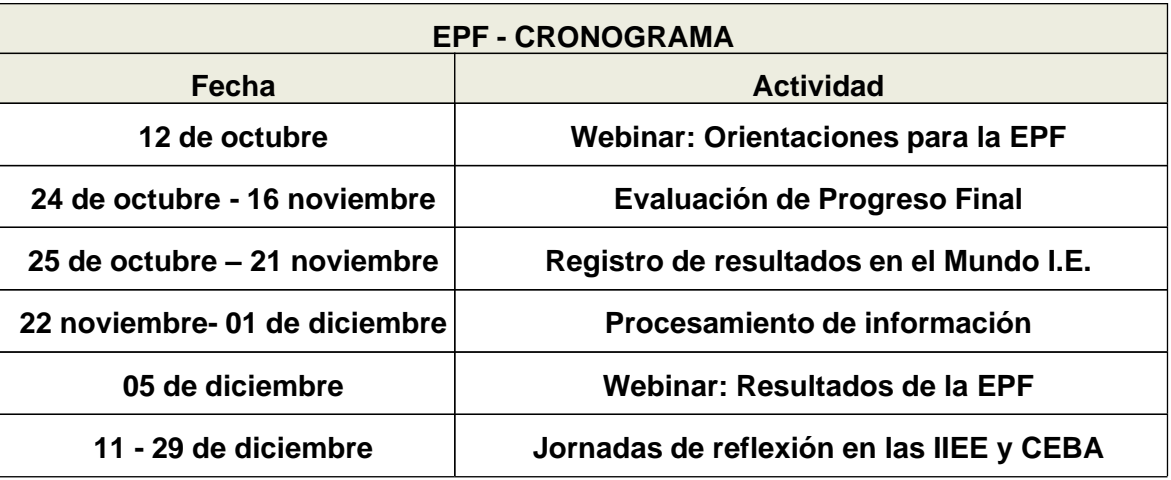

Se realizará de acuerdo al siguiente cronograma:

Las pruebas comprendidas en la Evaluación de Progreso Final **constan de 02 cuadernillos cada una** y se aplicarán conforme al siguiente cronograma:

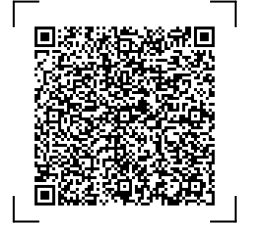

**EXPEDIENTE: EBR2023-INT-0344609 CLAVE: 835495**

Esto es una copia autentica imprimible de un documento electrónico archivado en el Ministerio de Educación, aplicando lo dispuesto por el Art. 25 de D.S. 070- 2013-PCM y la Tercera Disposición Complementaria Final del D.S. 026-2016- PCM. Su autenticidad e integridad pueden ser contrastadas a través de la siguiente dirección web:

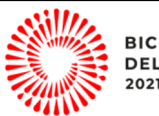

**BICENTENARIO DEL PERÚ** 2021 - 2024

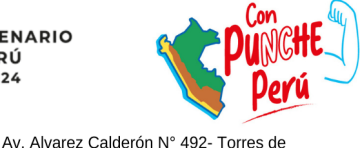

www.ugel07.gob.pe

Limatambo, San Boria T: (01) 224-7569 / (01) 224-7579 / (01) 225-5093

(01) 225-5097 / (01) 225-5098 / (01) 225-5125

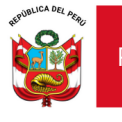

PERÚ Ministerio de Educación Despacho Viceministerial de Gestión Institucional

a. Evaluación virtual

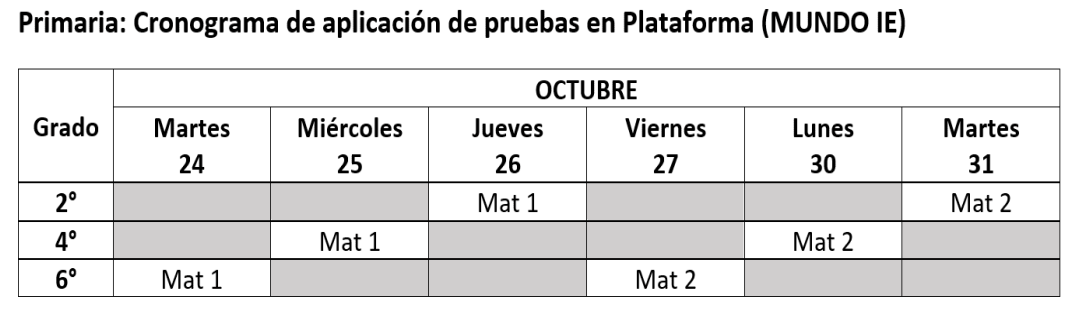

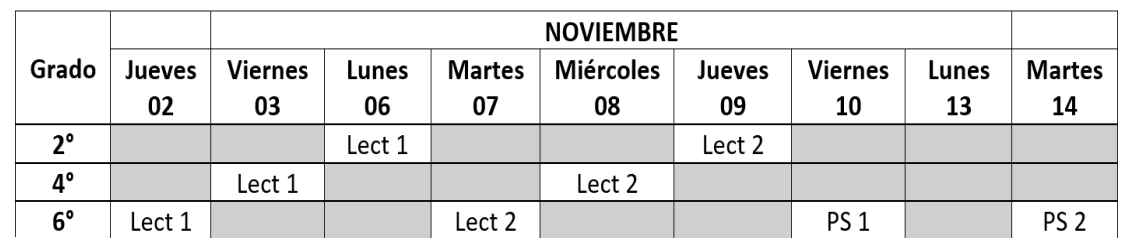

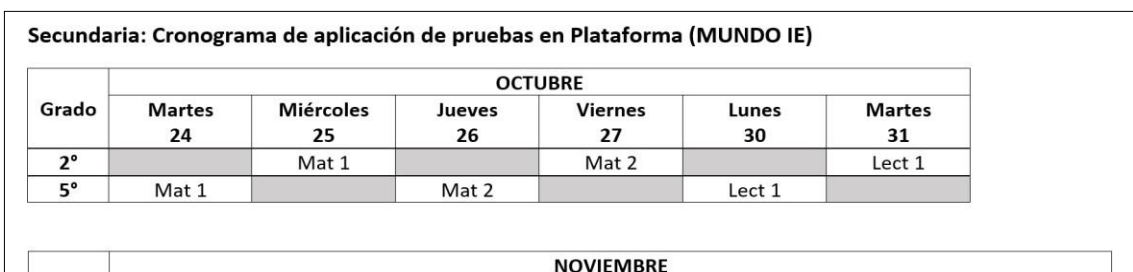

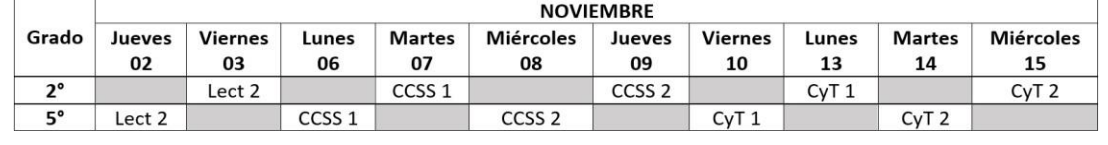

EBA

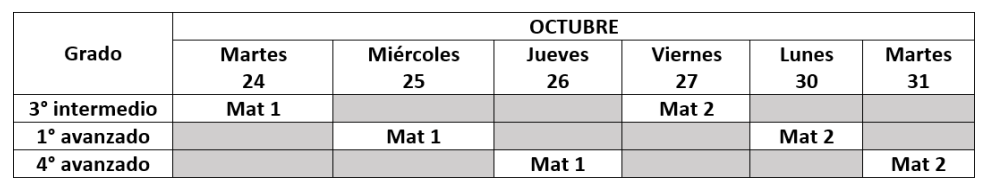

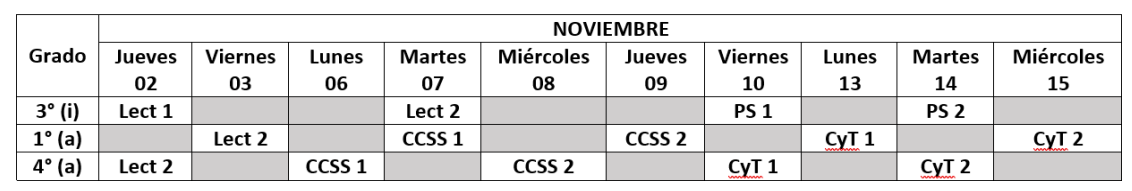

## **a. Evaluación impresa**

### **EXPEDIENTE: EBR2023-INT-0344609 CLAVE: 835495**

Esto es una copia autentica imprimible de un documento electrónico archivado en el Ministerio de Educación, aplicando lo dispuesto por el Art. 25 de D.S. 070- 2013-PCM y la Tercera Disposición Complementaria Final del D.S. 026-2016- PCM. Su autenticidad e integridad pueden ser contrastadas a través de la siguiente dirección web:

**https://esinad.minedu.gob.pe/e\_sinadmed\_5/VDD\_ConsultaDocumento.aspx**

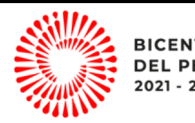

**BICENTENARIO DEL PERÚ** 2021 - 2024

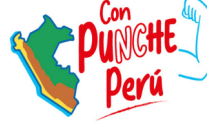

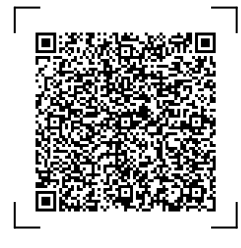

 $(01)$  225-5097 /  $(01)$  225-5098 /  $(01)$  225-5125

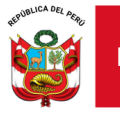

# Los cuestionarios **estarán disponibles, progresivamente**, a

partir del 23 de octubre, en el siguiente enlace:

https://drive.google.com/drive/folders/16hZeRpv5\_-BZROnZI5gbz0hP-7xJgSfY?usp=sharing

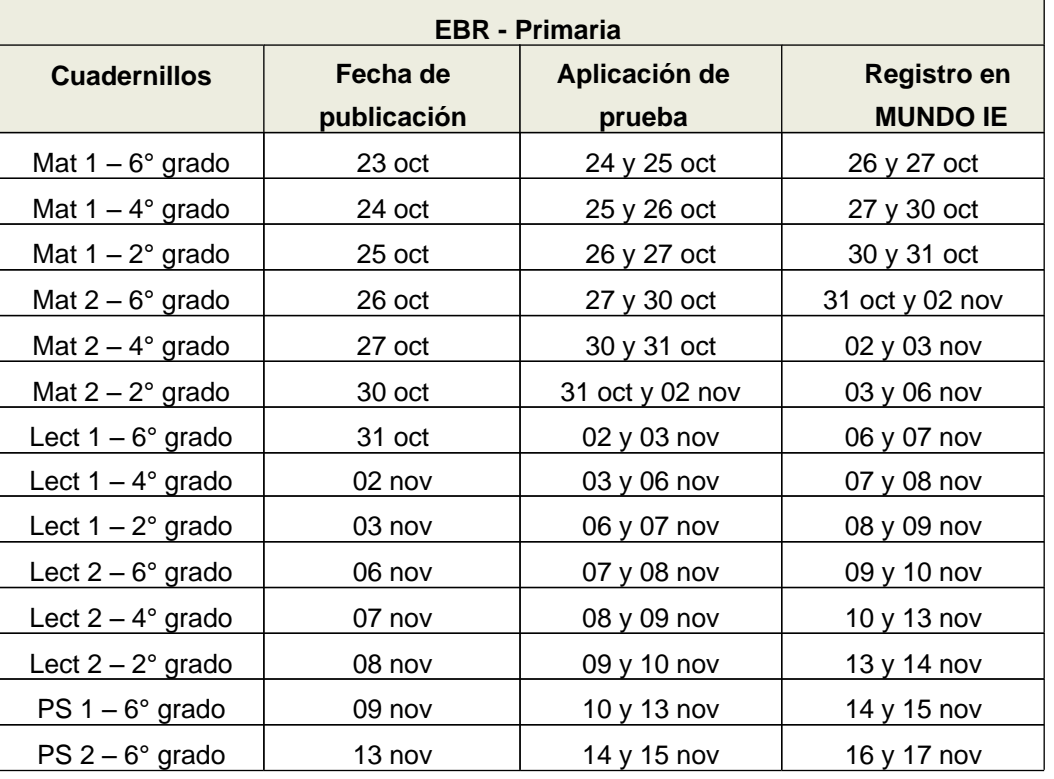

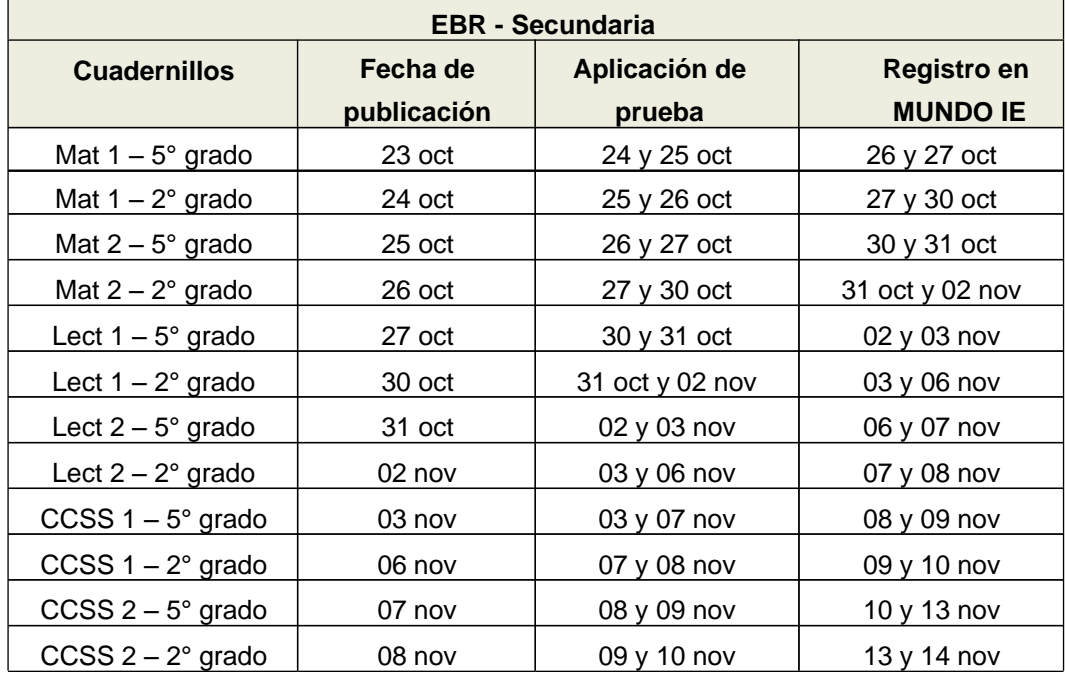

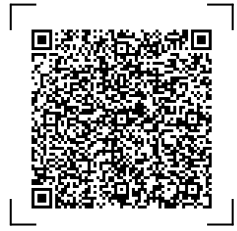

**EXPEDIENTE: EBR2023-INT-0344609 CLAVE: 835495**

Esto es una copia autentica imprimible de un documento electrónico archivado en el Ministerio de Educación, aplicando lo dispuesto por el Art. 25 de D.S. 070- 2013-PCM y la Tercera Disposición Complementaria Final del D.S. 026-2016- PCM. Su autenticidad e integridad pueden ser contrastadas a través de la siguiente dirección web:

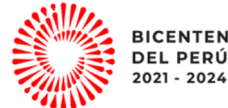

**BICENTENARIO DEL PERÚ** 

Limatambo, San Borja

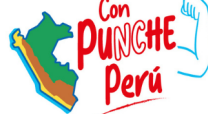

Av. Alvarez Calderón N° 492- Torres de

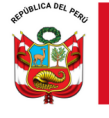

Unidad de Gestión Educativa Local N° 07

Área de Gestión de la Educación Básica Regular y Especial

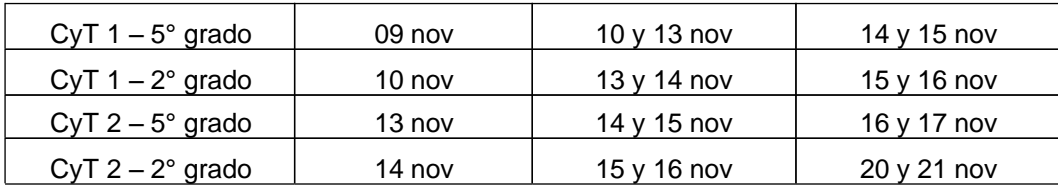

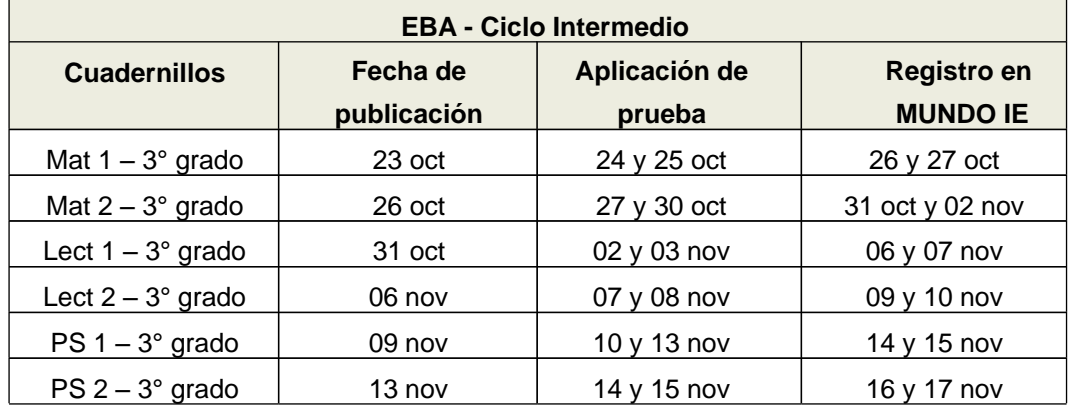

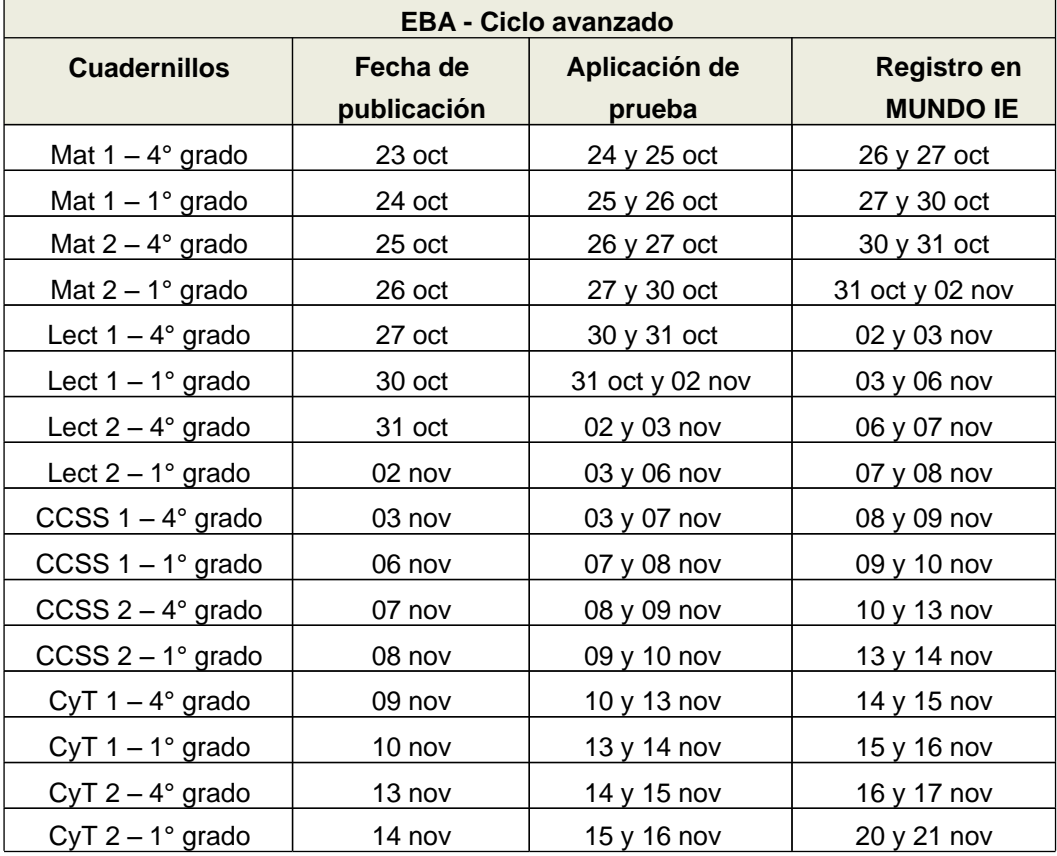

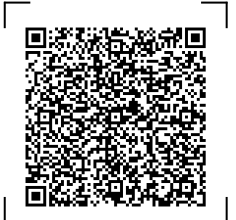

*Documento electrónico firmado digitalmente en el marco de la Ley N° 27269, Ley de Firmas y Certificados Digitales, su Reglamento y modificatorias.*

Documento electrónico firmado digitalmente en el marco de la Ley Nº 27269, Ley de Firmas y Certificados Digitales, su Reglamento y modificatorias.<br>La integridad del documento y la autoría de la(s) firma(s) pueden ser verif

*La integridad del documento y la autoría de la(s) firma(s) pueden ser verificadas en <https://apps.firmaperu.gob.pe/web/validador.xhtml>*

#### **EXPEDIENTE: EBR2023-INT-0344609 CLAVE: 835495**

Esto es una copia autentica imprimible de un documento electrónico archivado en el Ministerio de Educación, aplicando lo dispuesto por el Art. 25 de D.S. 070- 2013-PCM y la Tercera Disposición Complementaria Final del D.S. 026-2016- PCM. Su autenticidad e integridad pueden ser contrastadas a través de la siguiente dirección web:

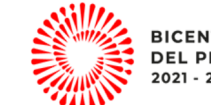

**BICENTENARIO DEL PERÚ** 2021 - 2024

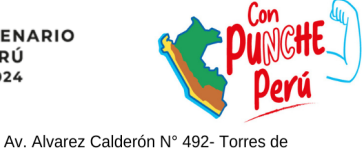

**https://esinad.minedu.gob.pe/e\_sinadmed\_5/VDD\_ConsultaDocumento.aspx**

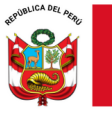

- **6.** ¿Cómo registraremos la información?
	- **Evaluación en plataforma:** La información se registrará de forma automática a través de la Plataforma Mundo IE.
	- **Evaluación impresa:** la información se registrará en la plataforma Mundo IE. Cada docente subirá las respuestas de los estudiantes a su cargo. NO se enviarán las claves de respuestas. Los docentes deben subir las respuestas en la plataforma Mundo IE, tal como respondieron sus estudiantes.

Ejemplo:

Pregunta 4: ¿Cuál es la capital de España?

- a. París
- b. Barcelona
- c. Madrid
- d. Londres (**X**)

En este caso el docente debe registrar en la plataforma Mundo IE, la alternativa "d...

**7. ¿Qué haremos con los resultados?**

A partir de los resultados desarrollaremos actividades a nivel de IIEE y de aula con el fin de acompañar de la mejor manera a nuestros estudiantes.

- **I.** Acciones a nivel de IE
	- **a.** Jornada Pedagógica de Reflexión con docentes y padres de familia a partir de los resultados
	- **b.** Monitoreo y acompañamiento a los compromisos asumidos por los docentes para la implementación de las Acciones de Mejora.
- **II. Acciones a nivel de aula**

## **a. Análisis e interpretación de los resultados**

El análisis de los resultados nos permitirá tener un acercamiento al aprendizaje que nuestros estudiantes vienen alcanzando y comprender no solo el nivel de desarrollo de la competencia, sino también cómo van evolucionando en sus aprendizajes.

La interpretación de los resultados hace referencia a plantear las posibles razones por las que nuestros estudiantes se encuentran en un determinado nivel de logro. Es importante, en este proceso, reflexionar sobre los aprendizajes esperados y los resultados obtenidos e identificar causas o prerrequisitos. Esta interpretación se realiza a nivel grupal e individual.

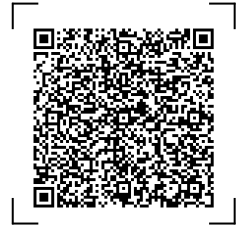

*Documento electrónico firmado digitalmente en el marco de la Ley N° 27269, Ley de Firmas y Certificados Digitales, su Reglamento y modificatorias.*

Documento electrónico firmado digitalmente en el marco de la Ley Nº 27269, Ley de Firmas y Certificados Digitales, su Reglamento y modificatorias.<br>La integridad del documento y la autoría de la(s) firma(s) pueden ser verif

*La integridad del documento y la autoría de la(s) firma(s) pueden ser verificadas en <https://apps.firmaperu.gob.pe/web/validador.xhtml>*

#### **EXPEDIENTE: EBR2023-INT-0344609 CLAVE: 835495**

Esto es una copia autentica imprimible de un documento electrónico archivado en el Ministerio de Educación, aplicando lo dispuesto por el Art. 25 de D.S. 070- 2013-PCM y la Tercera Disposición Complementaria Final del D.S. 026-2016- PCM. Su autenticidad e integridad pueden ser contrastadas a través de la siguiente dirección web:

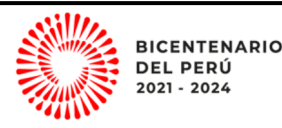

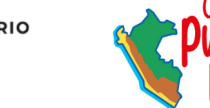

Av. Alvarez Calderón N° 492- Torres de Limatambo, San Boria T: (01) 224-7569 / (01) 224-7579 / (01) 225-5093 (01) 225-5097 / (01) 225-5098 / (01) 225-5125

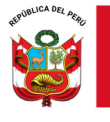

Área de Gestión de la Educación Básica Regular y Especial

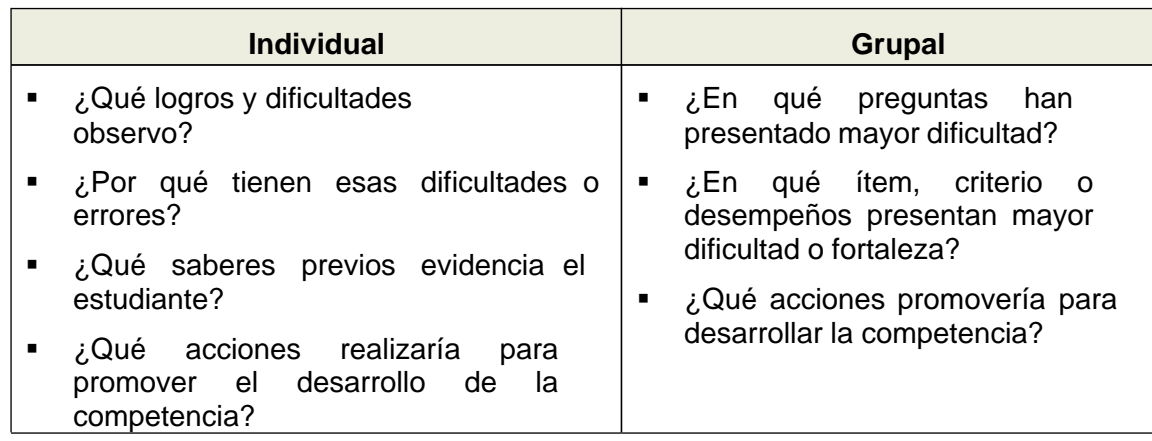

## **a. Tomar decisiones pedagógicas**

El docente debe utilizar la información para realizar el análisis pedagógico de la prueba y tomar decisiones sobre los aspectos a considerar para retroalimentar a sus estudiantes.

Debemos recordar que al tomar decisiones pedagógicas hay que considerar actividades de aprendizaje relacionadas al estándar del CNEB, así como al contexto de nuestros estudiantes.

Hay que ser conscientes de la interferencia que alguna de nuestras creencias docentes puede ocasionar al momento de diagnosticar, evaluar o planificar.

Además, es importante que, en el marco de la atención diferenciada y de acuerdo con la información obtenida las actividades de aprendizaje, necesiten adecuarse a las diversas necesidades del grupo y de cada estudiante. Esta situación implica proponer experiencias de aprendizaje abiertas y de alta demanda cognitiva, que permita realizar las adecuaciones necesarias.

Asimismo, es importante trabajar la retroalimentación con los estudiantes, que puede ser tanto oral (hablar y repreguntar a los niños sobre sus aciertos y sus errores) como escrita, (escribir comentarios y sugerencias en las pruebas de los niños para que ellos reflexionen sobre sus aciertos y errores). La retroalimentación puede brindarse de manera individual y grupal, asegurando el logro del aprendizaje esperado.

## **b. Realizar la reflexión con las familias sobre los resultados:**

A través de una jornada o reunión con las familias, se debe compartir con ellas los resultados y los retos que se deben plantear para el proceso. Es importante mirar los errores como oportunidades para aprender y no para reprimir a los estudiantes. Asimismo, evitar cualquier tipo de comparación o discriminación.

Es importante que estos espacios sirvan para conseguir la complicidad de las familias para colaborar en las acciones que se hacen desde la escuela, de manera que las actuaciones en la escuela y en los hogares sean coherentes.

Además, es importante que, en estos espacios, las familias tengan la posibilidad de expresar sus dudas, inquietudes, puntos de vista, compromisos y propuestas. Converse con los padres de familia o apoderado del estudiante, sobre el apoyo que deben realizar en casa, a fin de que el estudiante cumpla con las actividades planteadas.

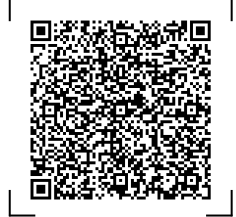

#### **EXPEDIENTE: EBR2023-INT-0344609 CLAVE: 835495**

Esto es una copia autentica imprimible de un documento electrónico archivado en el Ministerio de Educación, aplicando lo dispuesto por el Art. 25 de D.S. 070- 2013-PCM y la Tercera Disposición Complementaria Final del D.S. 026-2016- PCM. Su autenticidad e integridad pueden ser contrastadas a través de la siguiente dirección web:

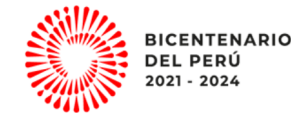

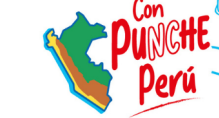

Av. Alvarez Calderón N° 492- Torres de

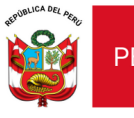

Dirección Regional de<br>Educación de Lima Metropolitana

Área de Gestión de la Educación Básica Regular y Especial

## **ANEXO 02**

1. OM 528-2023-MINEDU/VMGI-DRELM/DIR-OGPEBTP

<https://drive.google.com/file/d/1Z4nCBydAQLs6GxoLScEhxmnLjwa7wmwJ/view?usp=sharing>

### **EXPEDIENTE: EBR2023-INT-0344609 CLAVE: 835495**

Esto es una copia autentica imprimible de un documento electrónico archivado en el Ministerio de Educación, aplicando lo dispuesto por el Art. 25 de D.S. 070- 2013-PCM y la Tercera Disposición Complementaria Final del D.S. 026-2016- PCM. Su autenticidad e integridad pueden ser contrastadas a través de la siguiente dirección web:

**https://esinad.minedu.gob.pe/e\_sinadmed\_5/VDD\_ConsultaDocumento.aspx**

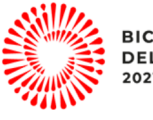

**BICENTENARIO DEL PERÚ** 2021 - 2024

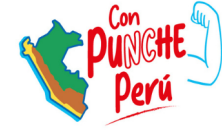

Av. Alvarez Calderón N° 492- Torres de Limatambo, San Borja www.ugel07.gob.pe T: (01) 224-7569 / (01) 224-7579 / (01) 225-5093  $(01)$  225-5097 / (01) 225-5098 / (01) 225-5125